# **Broadcaster**

Apr 18, 2024 23:59

# **Supported Clients**

SmartClient WebClient NGClient

## **Methods Summary**

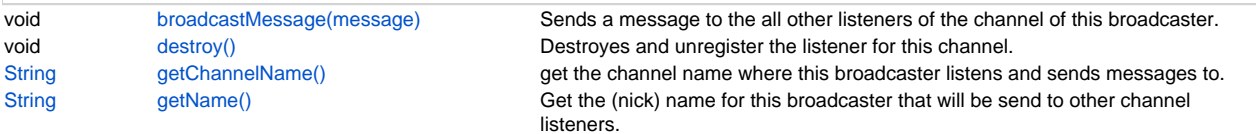

# **Methods Details**

#### <span id="page-0-0"></span>**broadcastMessage(message)**

Sends a message to the all other listeners of the channel of this broadcaster.

#### **Parameters**

[String](https://wiki.servoy.com/display/DOCS/String) message The message to send to the other users of this channel

## **Supported Clients**

SmartClient,WebClient,NGClient

## **Sample**

## <span id="page-0-1"></span>**destroy()**

Destroyes and unregister the listener for this channel.

#### **Supported Clients**

SmartClient,WebClient,NGClient

## **Sample**

## <span id="page-0-2"></span>**getChannelName()**

get the channel name where this broadcaster listens and sends messages to.

## **Returns**

[String](https://wiki.servoy.com/display/DOCS/String) String

# **Supported Clients**

## SmartClient,WebClient,NGClient

**Sample**

## <span id="page-0-3"></span>**getName()**

Get the (nick) name for this broadcaster that will be send to other channel listeners.

## **Returns**

[String](https://wiki.servoy.com/display/DOCS/String) String **Supported Clients**

## SmartClient,WebClient,NGClient

**Sample**